## **Facultad de Ciencias Biológicas Coordinación de Servicios Escolares**

## **SOLICITUD DE BECA CUOTA INTERNA "EMPLEADOS DE LA UANL E HIJOS"**

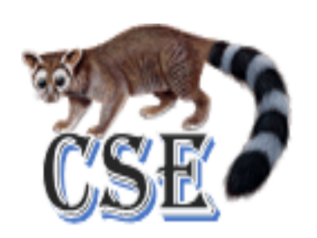

## **I.- DATOS GENERALES:**

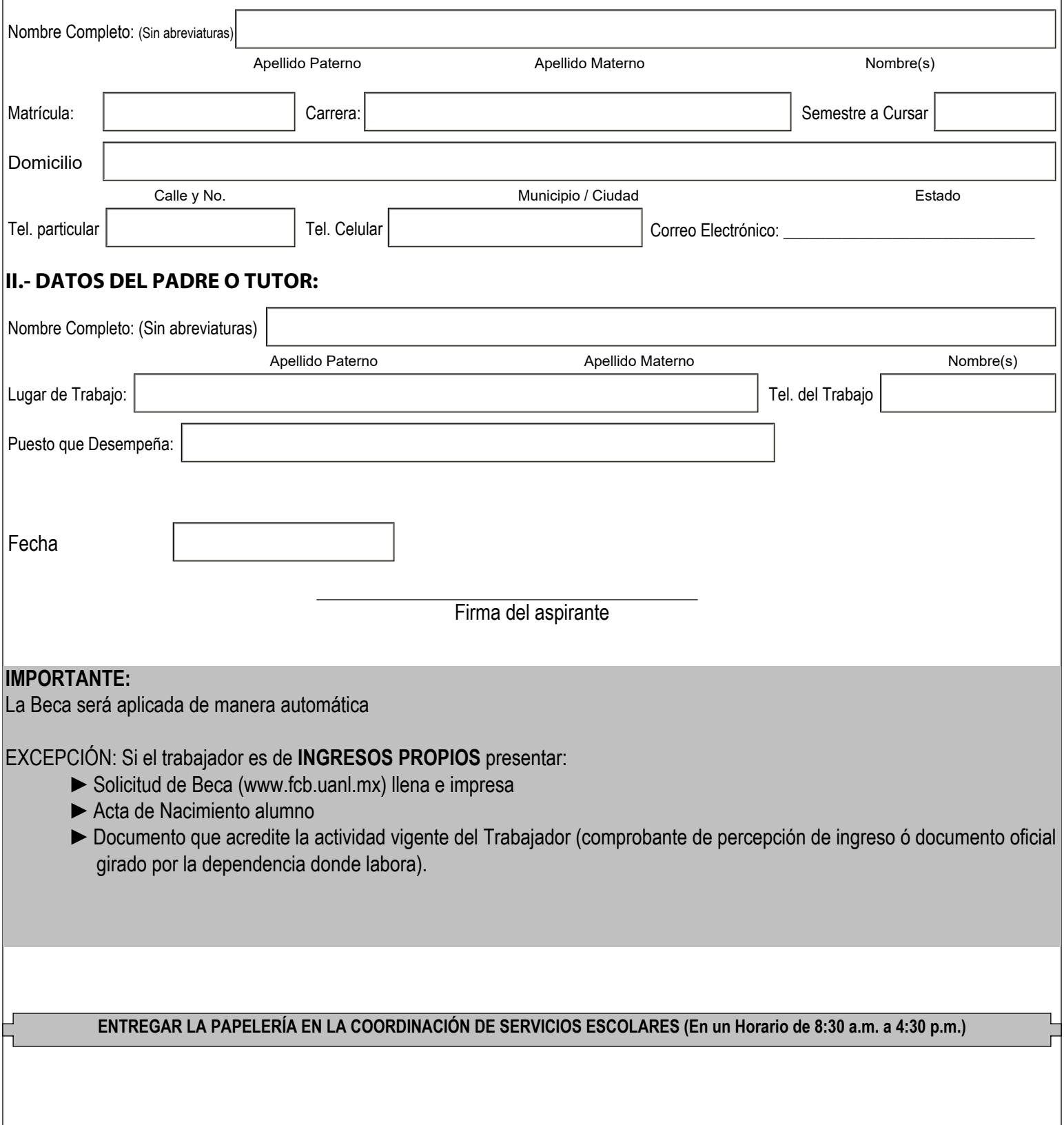